Минусы: программа платная.

2. Adobe Photoshop

Плюсы: широкий выбор инструментов для работы с цветом, популярность.

Минусы: программа платная, работа всего с тремя цветовыми моделями, затратные по времени процессы обработки фотографий.

## ЛИТЕРАТУРА

1. 3DLutCreatorЦветокоррекция по-новому [Электронный реcypc] /3DLUTCREATOR. –Режим доступа: https://3dlutcreator.ru/.– Дата доступа: 09.04.2019.

2. Цвет и его модели [Электронный ресурс] / Сайт журнала Компьюарт. – Режим доступа: https://compuart.ru/article/23772. – Дата доступа: 10.04.2019.

3. Основные принципы работы с каналами в AdobePhotoshop [Электронный ресурс]/ Официальный сайт ADOBE. – Режим доступа: https://helpx.adobe.com/ru/photoshop/using/channelbasics.html. –  $\text{Iar}$ a  $\text{locry}$  $\text{I}$ a: 10.04.2019.

УДК 004.932.72

Студ. А. С. Леонова Науч. рук. доц. О. А. Новосельская (кафедра информатики и веб-дизайна, БГТУ)

# РАЗРАБОТКА ЗD-МОДЕЛИ ПО ФОТОГРАФИИ

Трёхмерная компьютерная графика позволяет создавать объёмные трёхмерные сцены с моделированием условий освещения и установкой точек зрения, созданием анимации[1]. Она применяется при разработке дизайн-проектов интерьера, архитектурных объектов, в рекламе, при создании обучающих компьютерных программ, видеороликов, наглядных изображений деталей и изделий в машиностроении и др. Трёхмерное изображение отличается от плоского необходимостью построения геометрической проекции трёхмерной модели сцены на экране компьютера с помощью специализированных программ.

Достоинства трехмерной графики:

- созданиеобъемной модели с оптимальным числом составляющих деталей;

- наложение необходимых текстур, расстановка освещения, трансформация в процессе моделирования и рендеринга;

- управление качеством полученного изображения;

- возможность задания безфонового формата.

Несмотря на преимущества трехмерных изображений, они не лишены некоторых недостатков, которые нужно учитывать при разработке графических проектов:

- высокие требования к аппаратной составляющей компьютера: его оперативной памяти, быстроте работы процессора и т.д.;

- высокая трудоемкость разработки моделей объектов сцены;

- необходимость постоянно отслеживать взаимное положение объектов в составе сцене [2].

Так как объекты 3D-графики «бестелесны», они легко проникают друг в друга, важно контролировать отсутствие ненужного контакта между ними [3].

Целью работы является построение трехмерной модели архитектурного сооружения на основе двумерной фотографии, добавление анимации движения к отдельным объектам модели и окружения. Для этого в качестве основных задач можно выделить:

- поиск высококачественных изображений архитектурного сооружения.

- трехмерное моделирование сооружения и его окружения и их визуализация.

- добавление анимации движения к отдельным элементам трехмерной модели (нажатие ручки входной двери, открытие двустворчатой двери) и окружения (имитация колыхания листьев и веток деревьев от ветра, линейное движение облаков).

Решение первой задачи. Выбраны изображения архитектурного сооружения (здание историко-краеведческого музея) с различных ракурсов (рисунок 1).

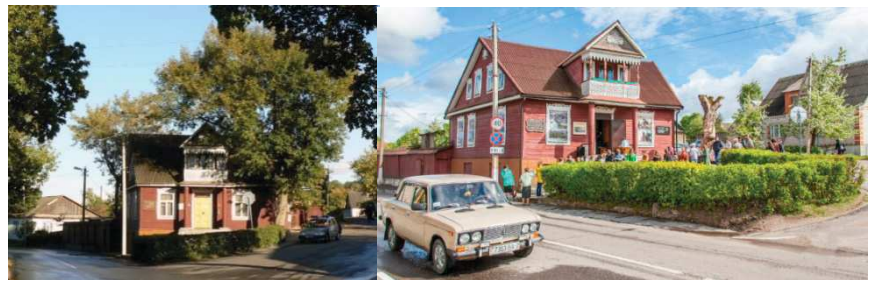

Рисунок 1 - Изображения здания музея

Важно, чтобы изображения были высокого качества, для подробного рассмотрения составных деталей строения, используемых при строительстве материалов, т. е. для качественного всестороннего построения трехмерной модели.

Решение второй задачи. С помощью программного обеспечения для 3D-моделирования, анимации и визуализации при создании игр и проектировании Autodesk 3ds Max была построена трехмерная модель здания музея.

При построении применялось моделирование сплайнами с целью получения обтекаемых форм, таких как резьба на наличниках, крыше, двери и т.д., Editablepolyдля построения и преобразования примитивных составных форм. Для достижения реалистичности были наложены текстуры дерева, бетона, стекла, листвы и т.д. (рисунок 2).

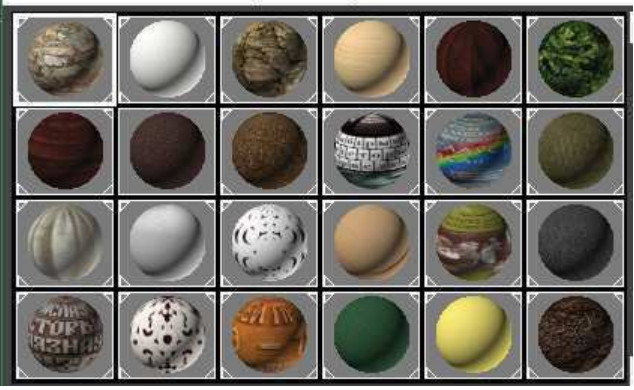

**Рисунок 2 – Текстуры для наложения** 

Для корректировки наложения текстур был использован модификатор UVWMap. Для создания кустов к объектам ChamferBox (куб со скругленными ребрами) применялся модификатор Noise (шум).

Решение третьей задачи. С помощью программных возможностей среды 3DsMax были разработаны анимации движения для ручки двери, створок дверей (с помощью инструмента SelectandMove), крон деревьев (с помощью изменения параметров модификатора Noise). В основе создания фона лежит базовый элемент Plane (плоскость), для которого в качестве текстуры назначен видеоролик плывущих облаков. Анимации назначались в режиме AutoKey (ключи ставятся автоматически сразу после перемещения ползунка и изменения анимируемых параметров).

Перед рендерингом получившейся модели былаустановлена камера, для которой также был разработан сценарий движения для добавления динамичности ролика. В качестве рендера был выбран ScanlineRenderer. Готовый трехмерныйроликбыл сохранен в формате \*.avi, также было сохранено трехмерное изображение в формате \*.jpeg. На рисунке 3 показаныкадры анимационного ролика.

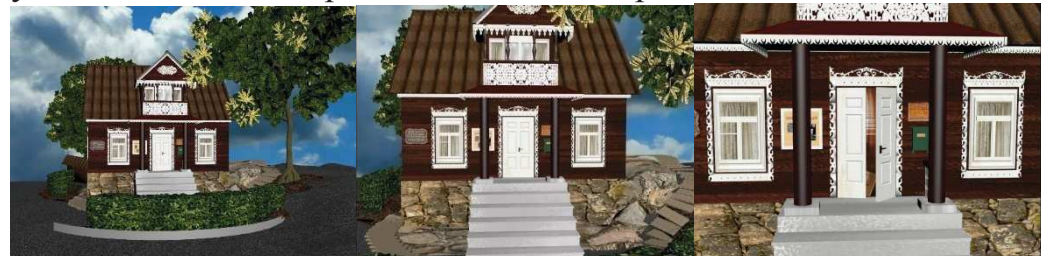

**Рисунок 3 – Кадры анимационного ролика** 

#### Секция информационных технологий

В результате разработан трехмерный анимационный ролик здания музея, созданный на основе двумерной фотографии. Процесс добавления анимации представляет собой трудоемкий процесс, требующий программных устройств больших мощностей для просмотра анимации в процессе работы и рендеринга модели. В ходе дальнейшего развития данной темы возможно создание роликов, показывающих экспозиционные залы музея.

## ЛИТЕРАТУРА

1. Трехмерная графика[Электронный ресурс] / Estate. – 2015. – Режим доступа: http://esate.ru/article/cg/dizayn/trekhmernaya\_grafika. – Дата доступа: 11.04.2019.

2. 2.6\*+ 3D-(3- & 2D объектами[Электронный ресурс] /Cpu3d. – 2015. – Режим доступа: http://cpu3d.com/preimushestva-3d-grafiki-pered-2dobektami/. – Дата доступа: 12.04.2019.

3. Средства трехмерной графики[Электронный ресурс]  $\Omega$  /OpenGl. – 2015. – Peжим доступа: http://www.opengl.org.ru/teachproweb-dizain/trekhmernaya-grafika.html. –  $\text{ar}$ a  $\text{ar}$ ra  $\text{ar}$ . 12.04.2019.

УДК 004.738.5:339:004.92

Студ. В. С. Шаплыко Науч. рук. ст. преп. Т. В. Кишкурно (кафедра информатики и веб-дизайна, БГТУ)

## ВЛИЯНИЕ ДИЗАЙНА НА ПРОДАЖИ ИНТЕРНЕТ-МАГАЗИНА

Сегодня всё больше людей совершают покупки в интернетмагазинах. Их сейчас становится всё больше и больше. Единицы из них имеют хорошую конверсию и высокую прибыль. Кроме грамотно продуманной стратегии и хорошего маркетинга, необходимо создать привлекательную оболочку, внешний вид. По статистике, человек в течение лишь нескольких секунд решает, оставаться ему на сайте или нет. Задача сайта интернет-магазина задержать пользователя, сформировать у него хорошее мнение о магазине, вызвать доверие и привести к покупке.

Многие владельцы коммерческих сайтов часто недооценивают значение дизайна для успеха своего бизнеса. Однако качественный и приятный на вид дизайн вызывает соответствующие положительные ошушения у посетителей сайта. Он привлекает внимание пользователя, вызывает желание и интерес, что приводит к действию, то есть к совершению покупки. Некрасивый и устаревший внешний вид сайта, наоборот – делает единственным желанием пользователя стремление поскорее закрыть вкладку в браузере.